## 招标流程

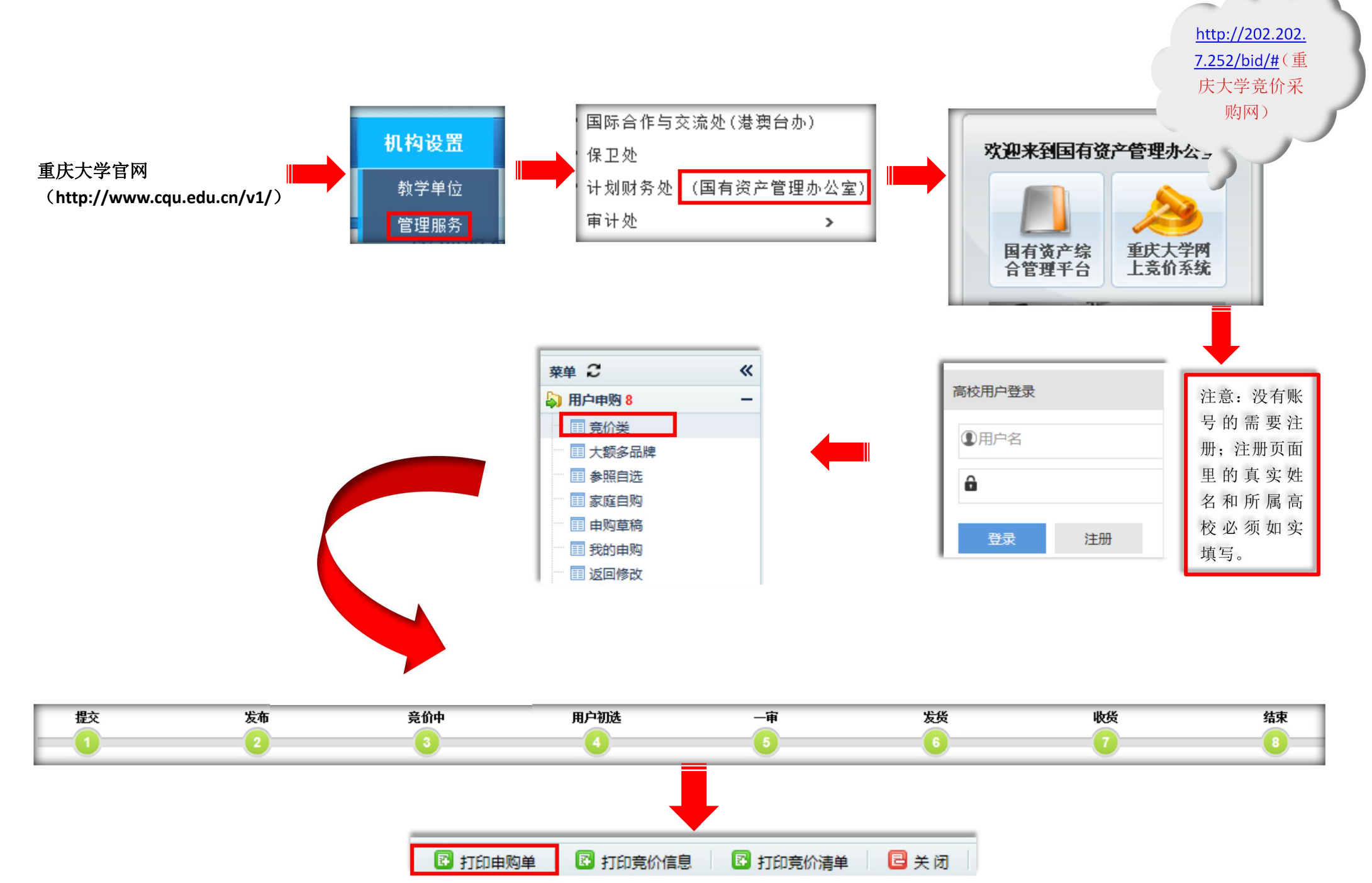

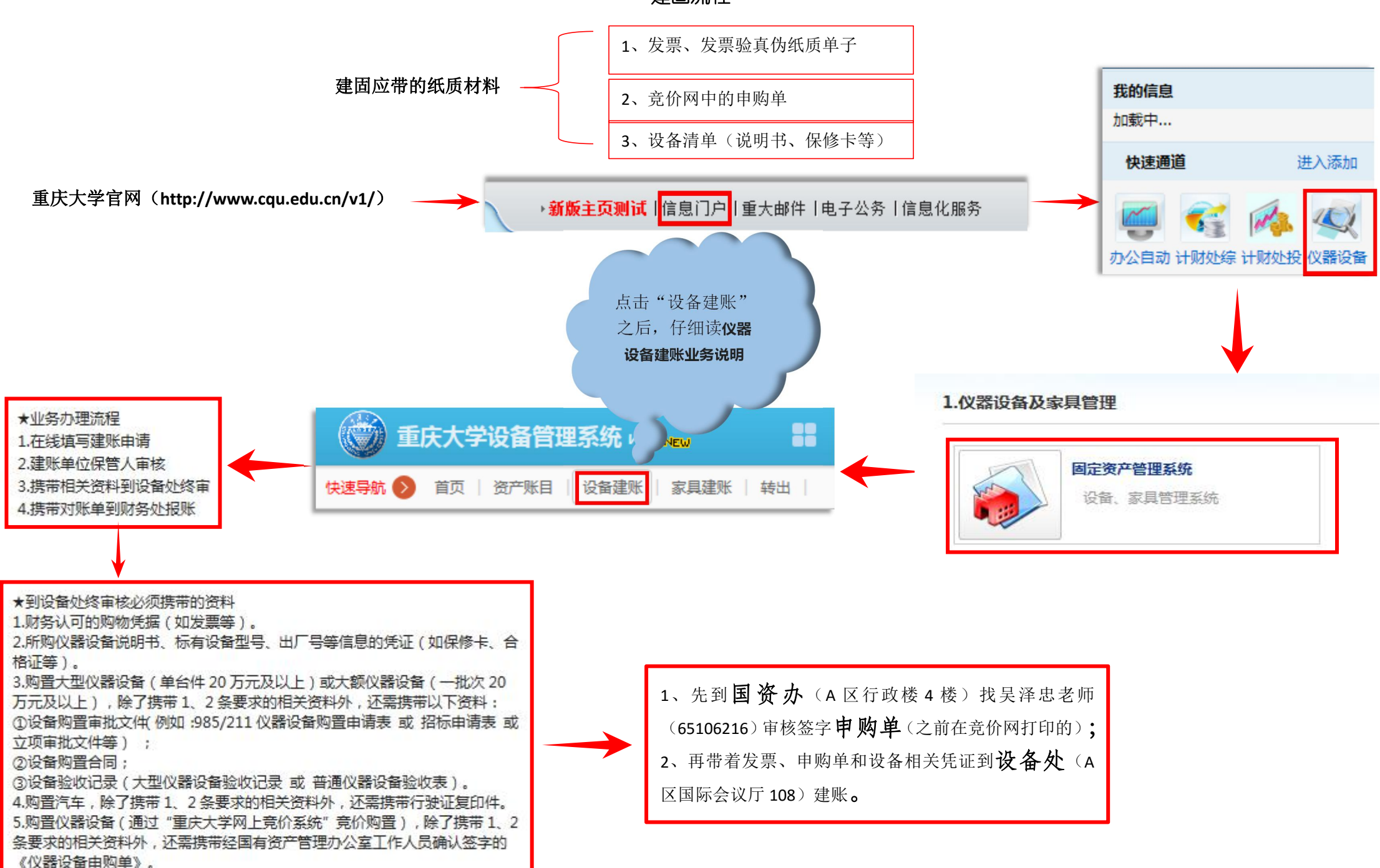

建固流程